## Video créative VBS : dessiner des visages

## **fiche créative n° 2466**

Degré de difficulté : Débutants

Vous trouvez difficile de dessiner des visages ? Nous avons la solution !

Dans notre vidéo, vous apprendrez à dessiner des visages très facilement. Elle vous montre pas à pas comment dessiner un visage sur une boule en bois. Il y en a pour tous les goûts : du visage tout simple avec ou sans détails, des visages avec des yeux fermés ou de grands yeux ouverts, jusqu'au visage avec de nombreux détails en couleurs.

Les commentaires écrits sont en allemand, mais n'en tenez pas compte, vous verrez, les images parlent d'elles-même !

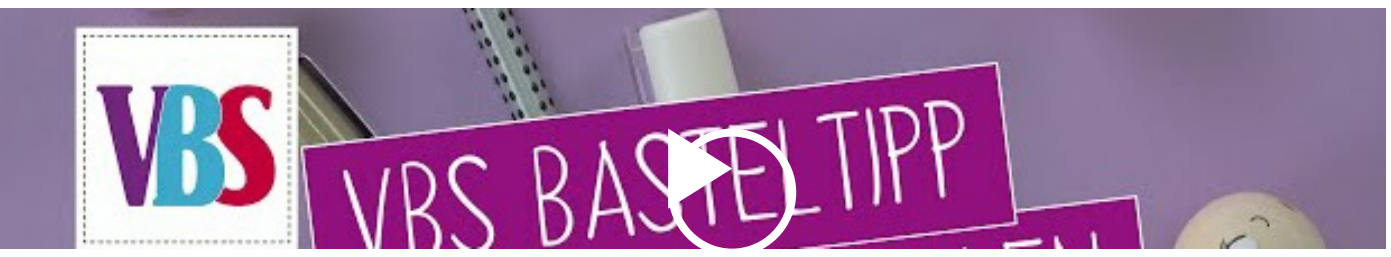

## Liste d'articles :

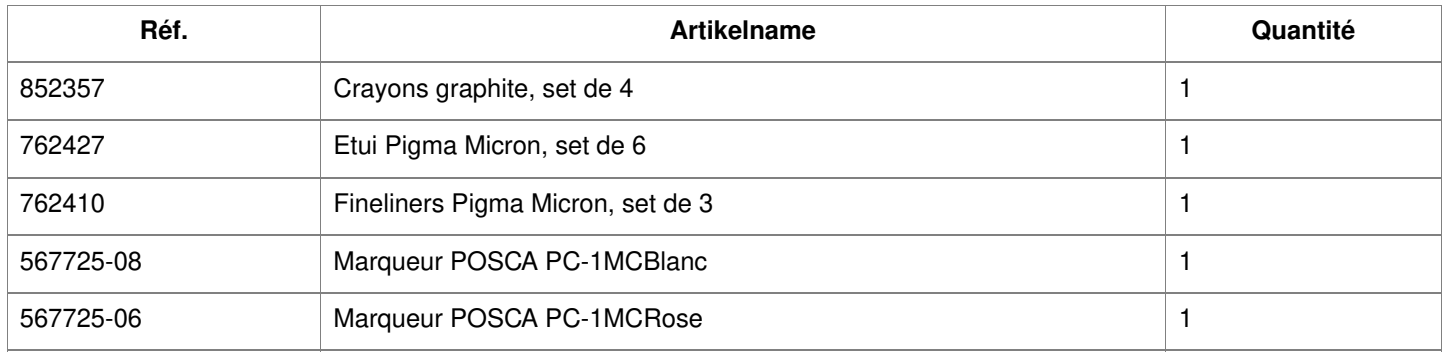